## Convertir Formatos Numéricos (F)

### Fracción Decimal Porciento Proporción 1. 4 5 2. 3 8 3. 2 5 4. 1 4 5. 5 6 6. 1 8 7. 7 10 8. 2 3 9. 7 9 10. 9 10

### Complete los valores que faltan. Utilice Proporciones entre Partes

# Convertir Formatos Numéricos (F) Respuestas

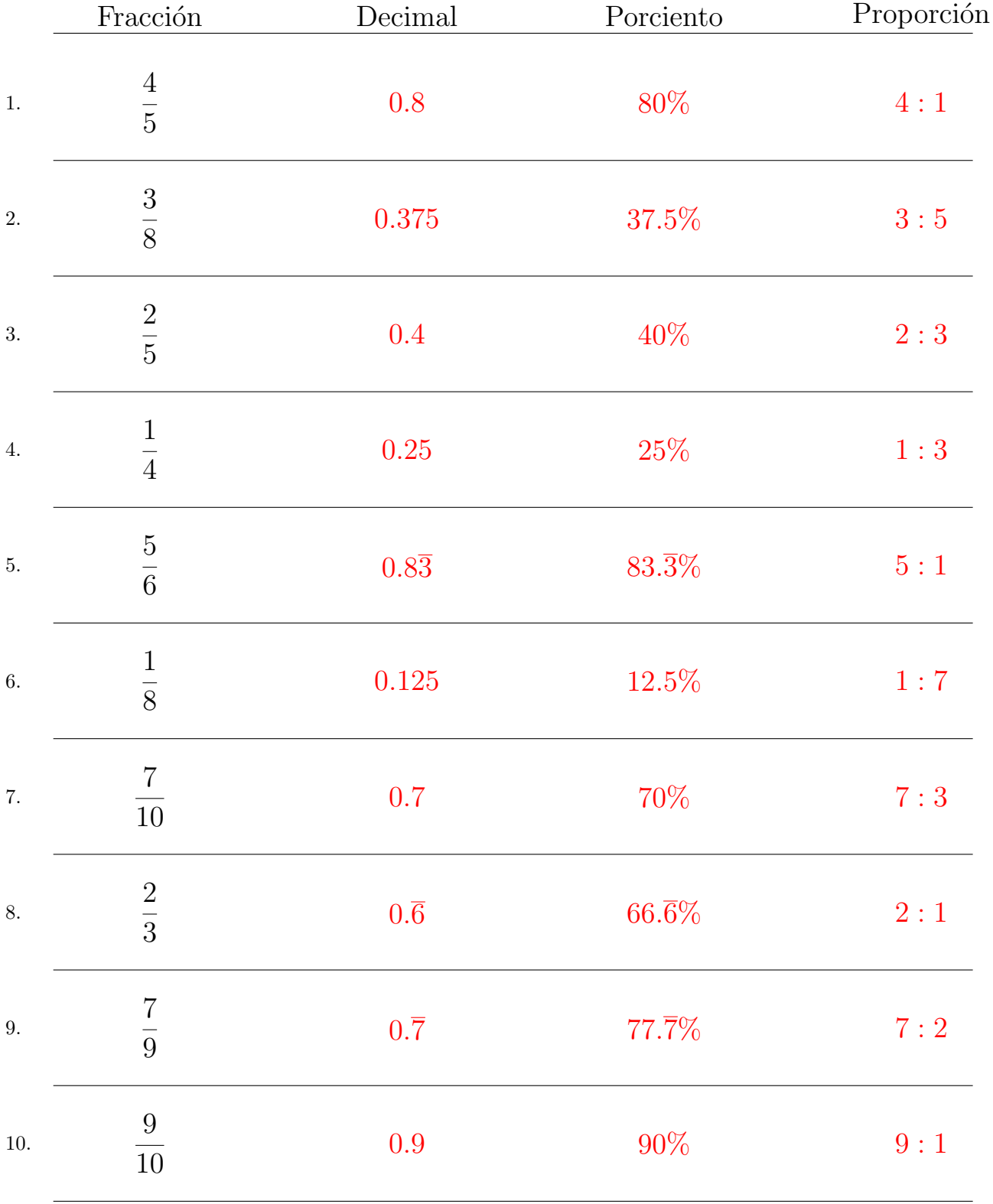

#### Complete los valores que faltan. Utilice Proporciones entre Partes

MatesLibres.com